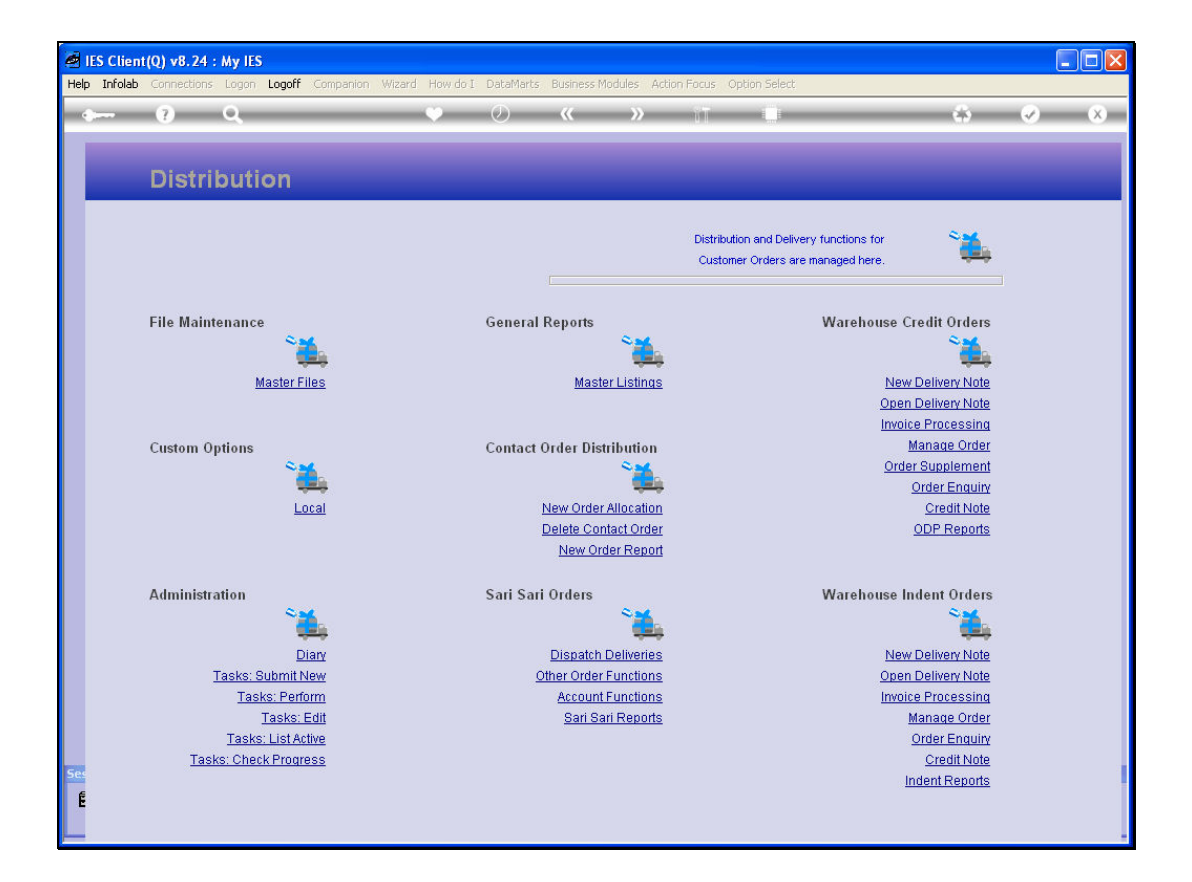

Slide notes: After successful Deliveries, Delivery Notes are forwarded to Invoicing for final processing. At the section for 'Warehouse Indent Orders', we choose 'Invoice Processing'.

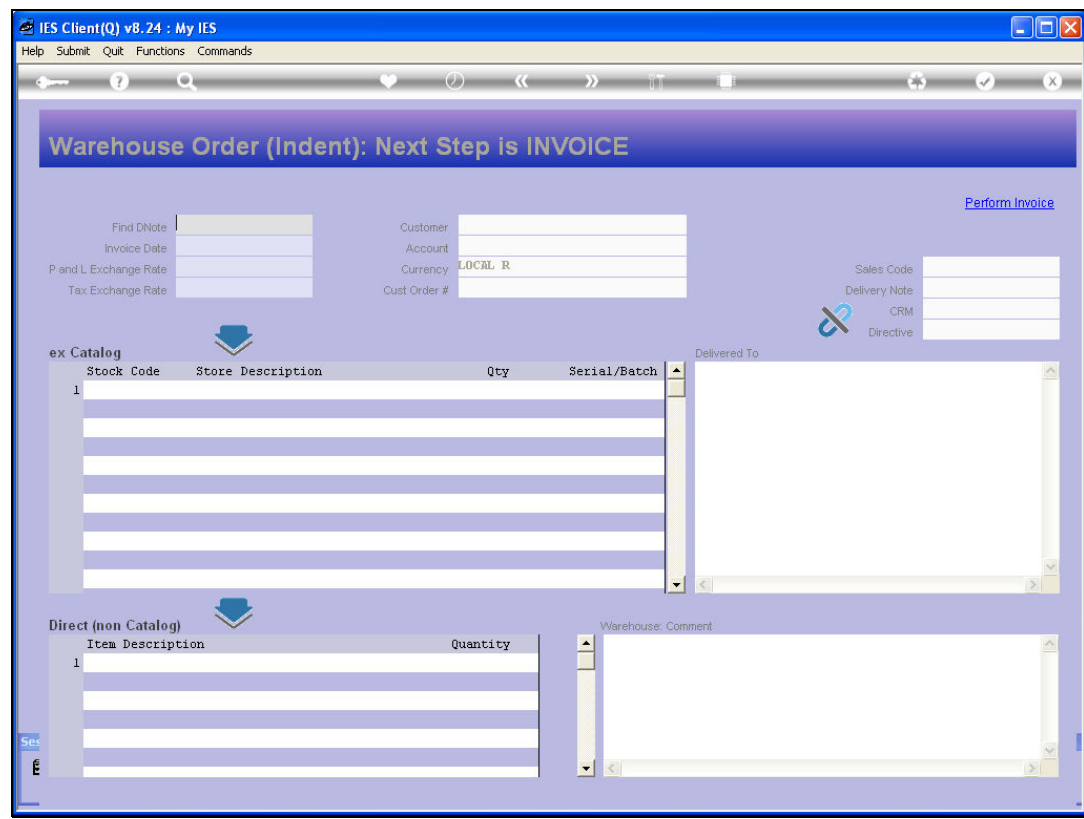

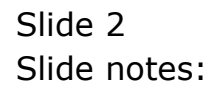

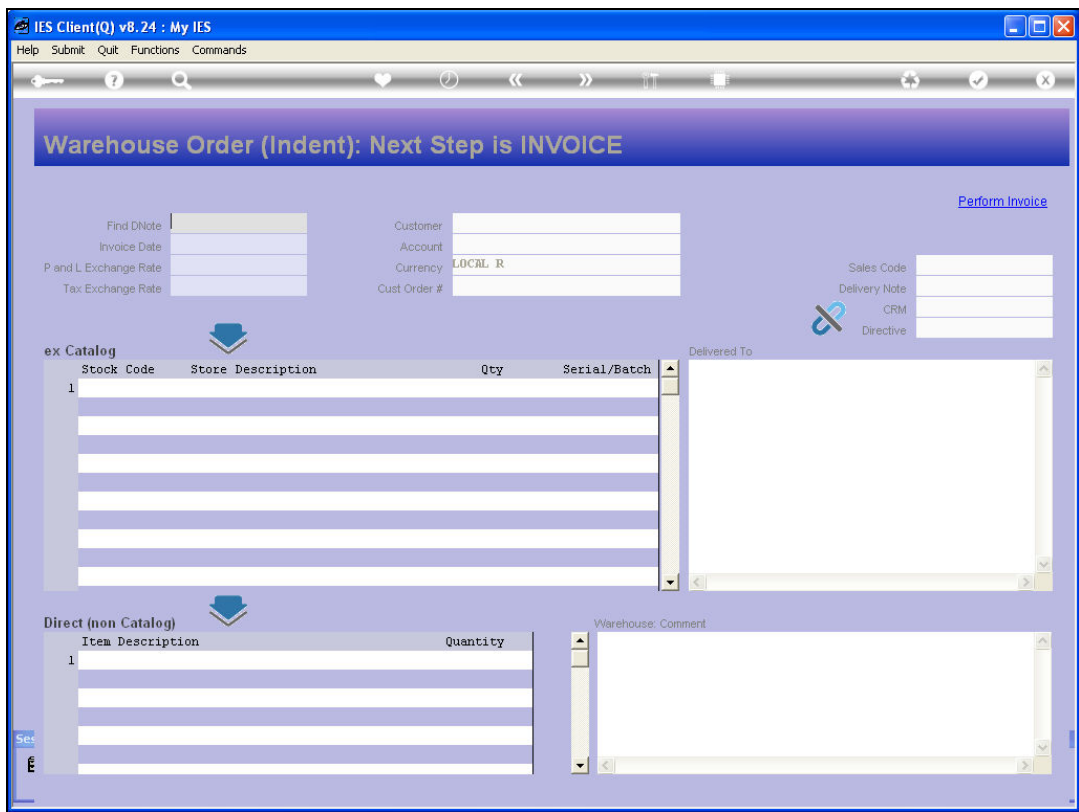

Slide notes: We retrieve the Order to find the Delivery Notes ready for Invoicing.

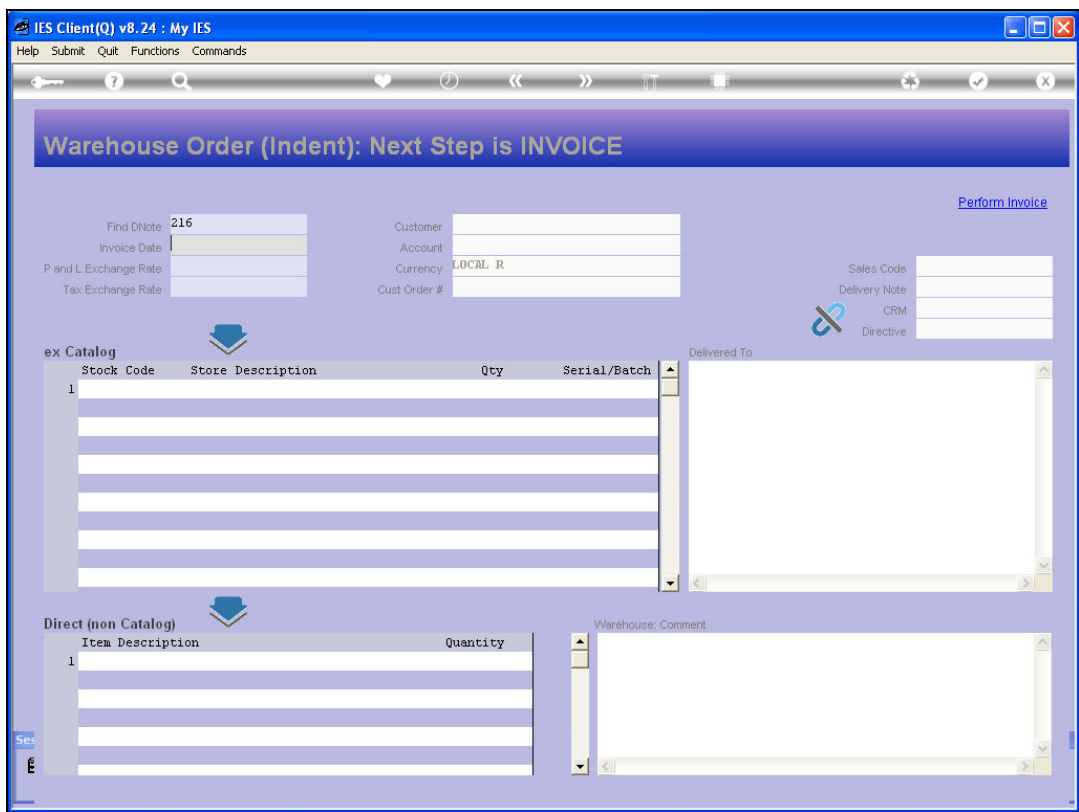

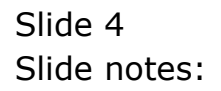

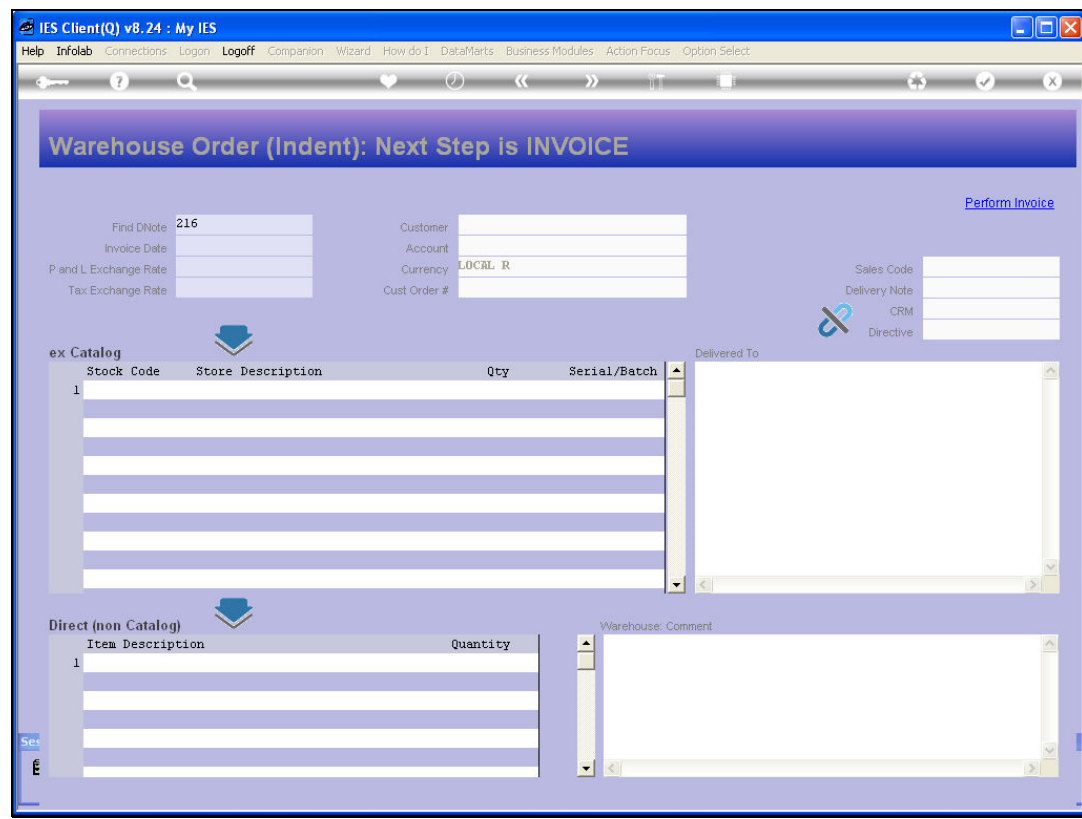

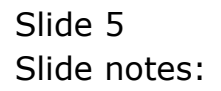

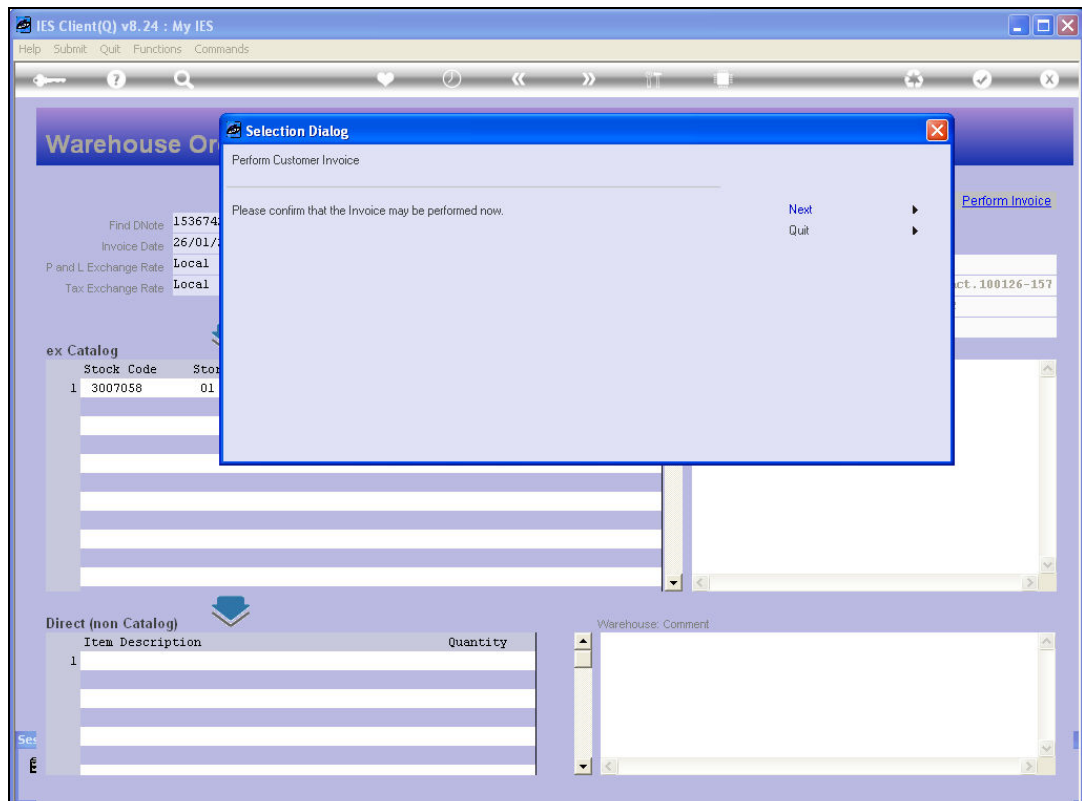

Slide notes: And confirm processing of the Invoice.

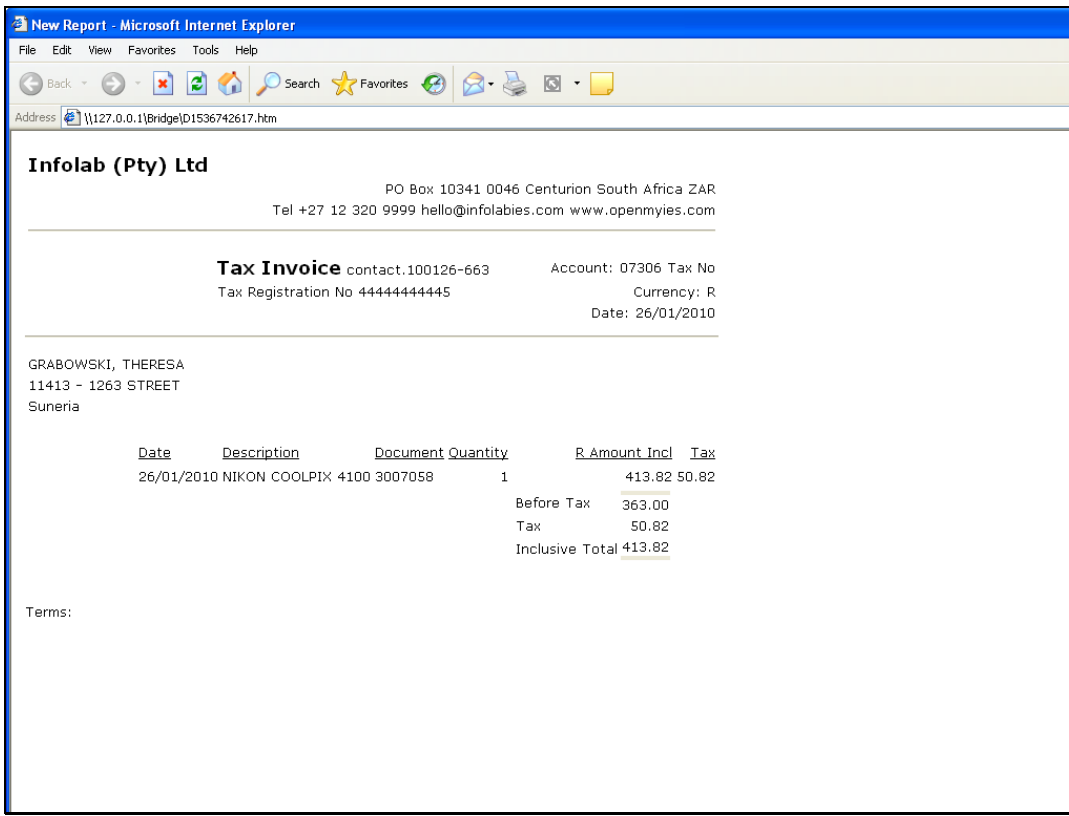

Slide notes: And this leads to production of the Invoice.

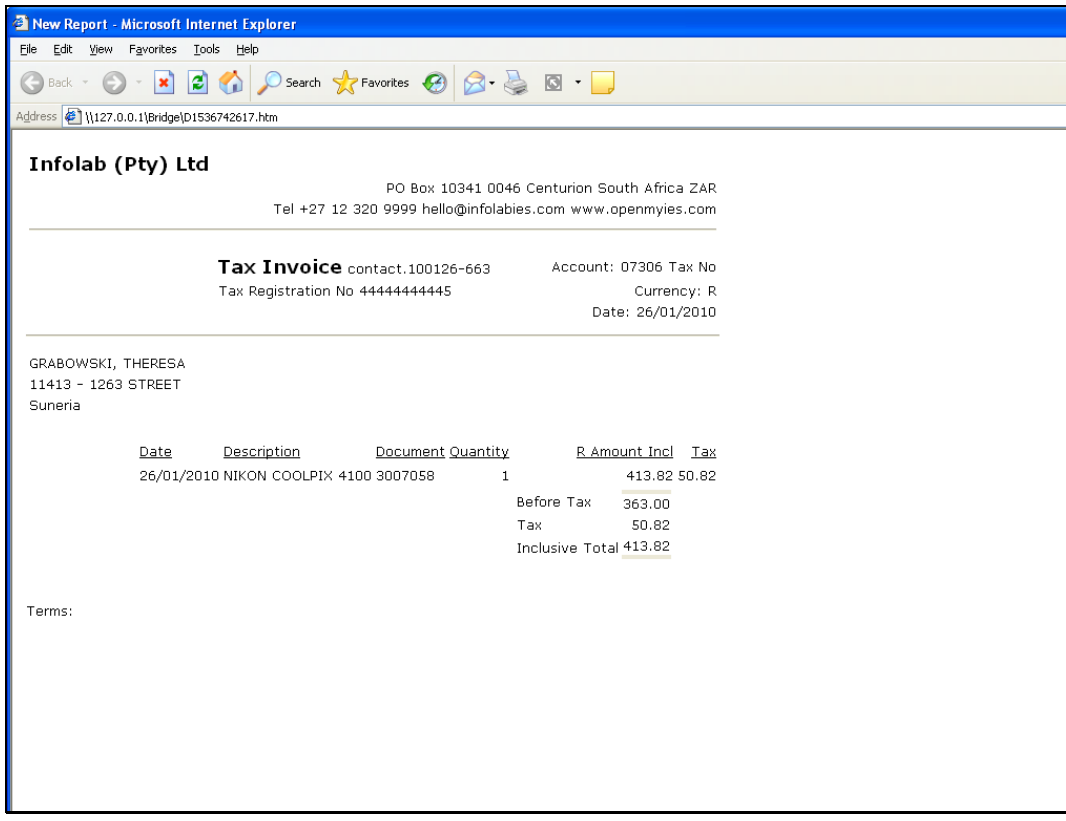

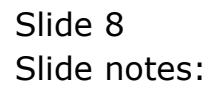